## **Starting Hazardous Duty Pay**

### Introduction

This guide provides the procedures for starting all types of Hazardous Duty Pay in Direct Access (DA).

#### Reference

(a) Coast Guard Pay Manual, COMDTINST M7220.29 (series)

### Important Information

Types of Hazardous Duty Pay in DA:

- Crew Flight Pay (HAZPAY)
- **FDHDIP** Flight Duty Hazardous Pay Incentive Pay (HAZPAY-FD)
- HDIP Bacteria/Pesticides -
- **HDIP High Pressure Chamber** Hazardous Duty Incentive Pay (HAZPAY-HP)
- **NOTE:** HAZPAY-HP payments are made on a monthly basis and the member must re-qualify for this incentive payment each month for it to be received. See reference (a) for information on the conditions that must be met to receive HAZPAY-HP.
  - A member entitled to HAZPAY-HP incentive pay along with Diving Duty Pay is not authorized to draw any additional hazardous duty pay for the same period.
- **HDIP-VBSS** Hazardous Duty Incentive Pay-Visit, Board, Search and Seizure Boarding Teams (HAZPAY-VB)
  - **NOTE:** A minimum of three operational HAZPAY-VB boarding evolutions per calendar month must be performed in order for boarding team and boat crew members to be eligible for HAZPAY-VB pay that month.
- Non-Crew Flight Pay (HAZPAY)

**Procedures** See below.

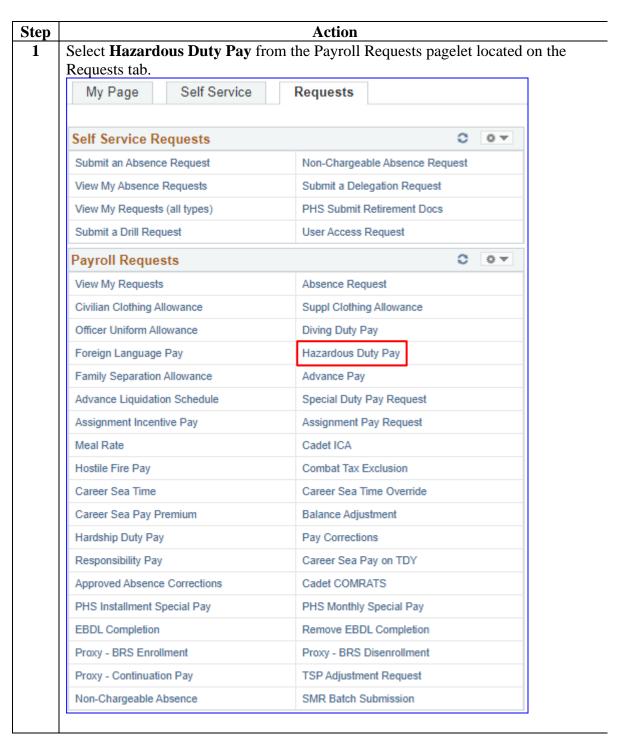

# Procedures, continued

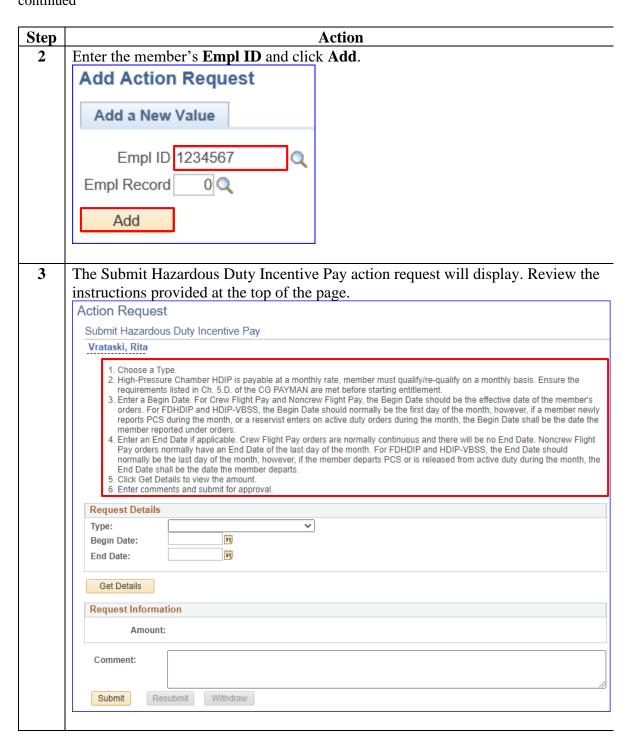

### Procedures,

continued

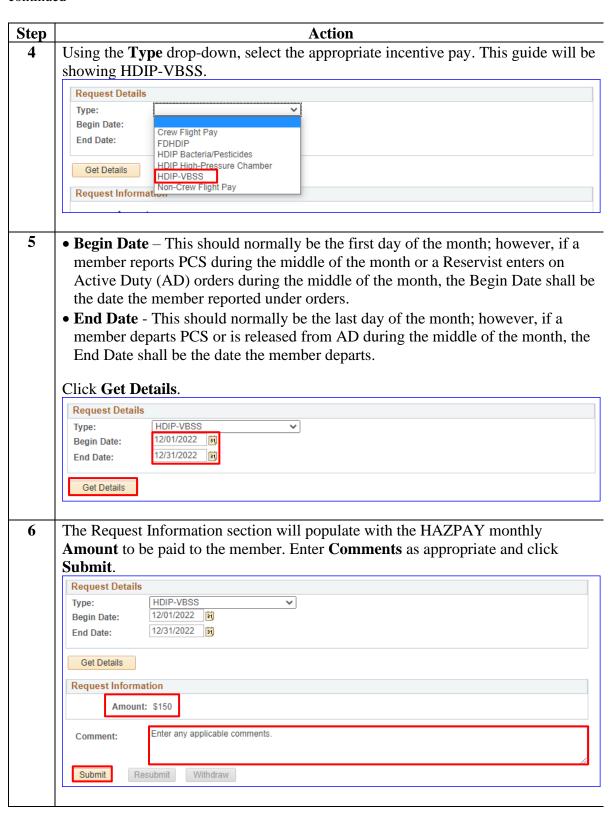

### Procedures,

continued

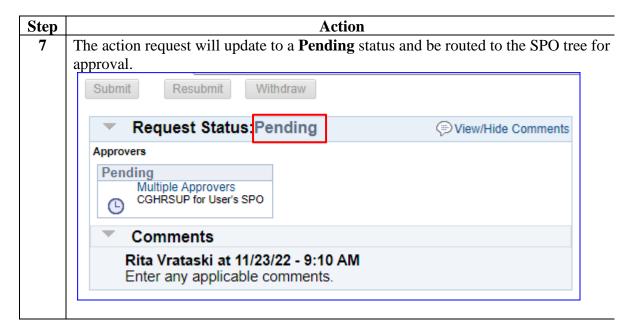